#### INFORMATICA GENERALE II Ingegneria delle Telecomunicazioni Università di Trento A.A. 2003/2004 II Bimestre Marco Roveri roveri@irst.itc.it

Strutture e tipi elementari

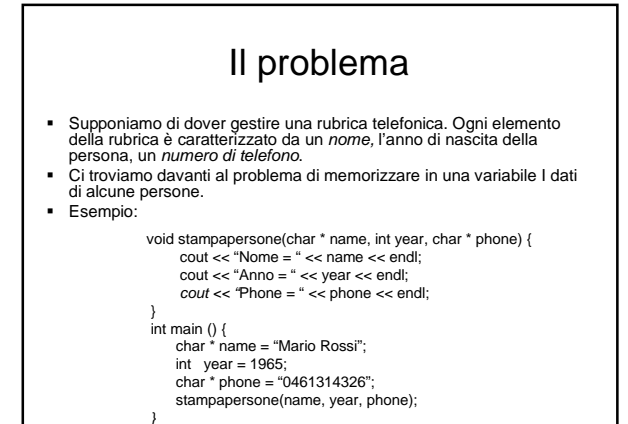

# Il problema

- Il programma precedente è corretto, ma…
	- Leggibilità:
	- Non risulta subito chiaro che le tre variabili sono attributi dello stesso "oggetto". – Modificabilità:
	- Se vogliamo aggiungere la data di nascita, bisogna aggiungere una variabile, e poi modificare tutte le chiamate di funzione.
- Il primo problema può causare errori se per esempio si chiama la funzione stampapersona commettendo l'errore di passare il nome di una persona, il cognome di un'altra e l'età di una altra persona ancora.

3

5

 Il secondo problema può rendere difficile modificare il codice, e questo può a sua volta portare a errori se il codice non viene modificato nel modo giusto.

## La soluzione

2

4

6

- Definire una variabile di tipo persona, che contiene al suo interno tutti i dati di una persona, ossia nome, anno di nascita, e numero di telefono.
- Non possiamo usare un array, perchè ci troviamo a manipolare dati eterogenei (stringhe di caratteri, interi, …).
- Il C++ mette a disposizione dei costrutti per definire una variabile come un gruppo di variabili anche di tipo diverso. Ovvero **class** e **struct**. Ci soffermeremo sul costrutto **struct**. Il concetto di classe verrà introdotto nel corso successivo.

## **Strutture**

- Una struttura è una *n*-upla ordinata di elementi, detti membri o campi, ciascuno dei quali ha uno specifico tipo, nome e valore
- Sintassi (definizione di un nuovo tipo):

**struct** new\_struct\_id **{** tipo<sub>1</sub> campo<sub>1</sub>; …

tipo<sup>n</sup> campon**; };**

## **Convenzioni**

■ In C++, ma anche in altri linguaggi come Java, gli oggetti (strutture e classi) hanno nomi capitalized (ovvero la prima lettera dell'identificativo maiuscola).

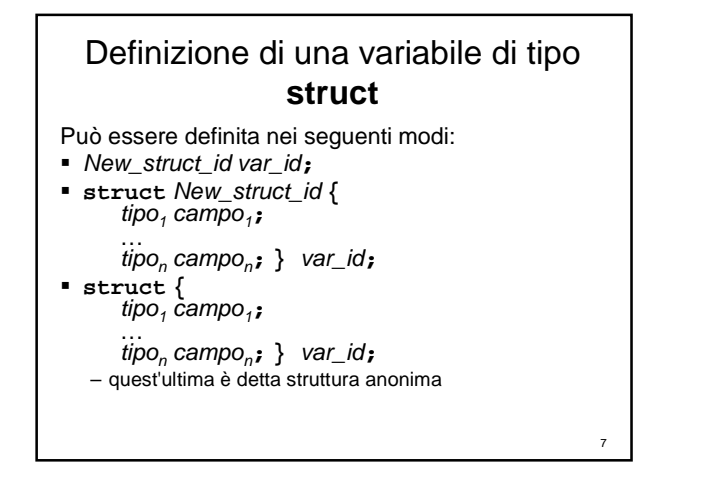

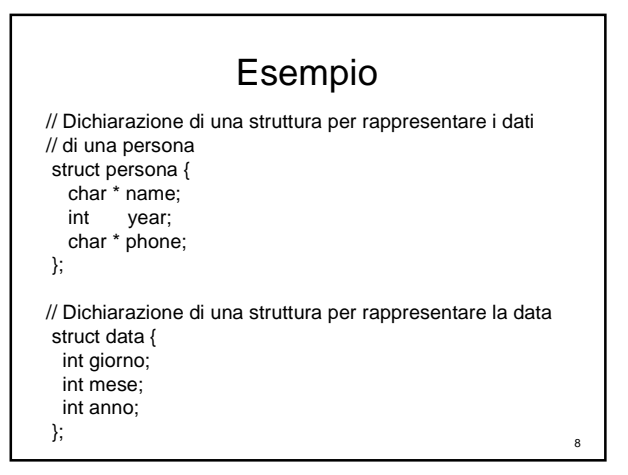

## Inizializzazione di una struttura

- Nella dichiarazione di una struttura possiamo introdurre una funzione
- che possiamo usare per inizializzare una variabile di tipo struttura. La funzione di inizializzazione non ha tipo di ritorno ed è detta
- "**costruttore**". Esempio:

```
// Struttura per rappresentare la data
struct data {
  int giorno;
  int mese;
  int anno;
  data(int g, int m, int a) {
   giorno = g; mese = m; anno = a;
  }
};
```
data D = data(10,11,2003); //inizializza i campi di D  $\int_{0}$ 

9

11

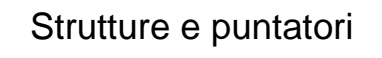

- Una struttura definisce un tipo, è quindi possibile definire dei puntatori a tali strutture.
- Di una variabile di tipo struttura si può determinare sia l'indirizzo della struttura che di ogni suo elemento.
- Similmente si può sapere lo spazio di memoria occupata dalla struttura e dai suoi singoli elementi.

## Accesso agli elementi di una struttura

- Se s è una struttura e field è un identificatore di un campo, allora s.field denota il campo della struttura
- Se ps è un puntatore ad una struttura avente field come identificatore di campo, allora è possibile scrivere ps->field al posto di (\*ps).field
- Esempio: struct complex { double re, im; }; complex  $c$ ; complex  $\text{*}pc = 8c$ ;  $c1.$ re = 2.5; pc->im = 3;

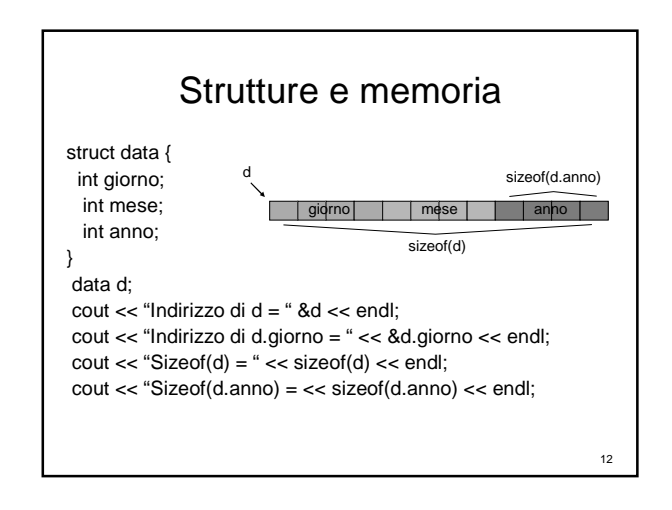

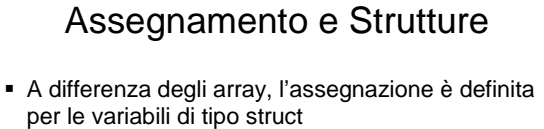

 L'assegnazione di strutture avviene per valore e quindi vengono copiati tutti i valori dei membri

 Esempio: struct complex { double re, im; }; complex c1, c2;  $c1.$ re = 2.5; c1.im = 3; c2 = c1; //assegnazione di struct

#### Assegnamento e Strutture Per gestire gli array in modo che possano essere copiati, si può incapsulare un tipo array come membro di una **struct** Esempio: **struct int\_array { int ia[3]; }; int\_array sa, sb; sa.ia[0]=1;sa.ia[1]=2;sa.ia[2]=3; sb = sa; //l'array viene copiato! cout << sb.ia[0] << sb.ia[1] << sb.ia[2] << endl;**

## Assegnamento e Strutture

13

15

17

- Similmente ai costruttori per l'inizializzazione che abbiamo visto prima esiste un altro costruttore detto costruttore per copia. Il primo è invocato dall'operatore **new**, il secondo dall'operatore di assegnamento **=**.
- Il costruttore per copia, di default, copia strutture membro a membro.

## Array di stutture

14

16

- Dato che una struttura definisce un tipo, possiamo anche definire array di strutture.
- Definita una relazione d'ordine tra due stutture, possiamo adattare gli algoritmi di ordinamento visti in precedenza per lavorare su interi a lavorare su strutture generiche.

### Array di strutture struct data { int giorno; int mese; int anno; int compare(data A, data B) {

}

if (A.year < B.year) return 1; if  $((A.year == B.year) & (A.month < B.month))$  return 1; if  $((A.year == B.year) & (A.month == B.month) & (A.day < B.day))$  return 1; return 0; } void swap(data &A, data &B) { data  $C = A$ ;  $A = B$ ;  $B = C$ ; } // ordinamento di un insieme di date void bubblesort(data A[], int N) {<br>for( int i = 0; i < N – 1; i++) for( int j = N - 1; j > i; j--)  $if (compare(A[j], A[j-1]))$  $swap(A[j-1], A[j])$ ; }

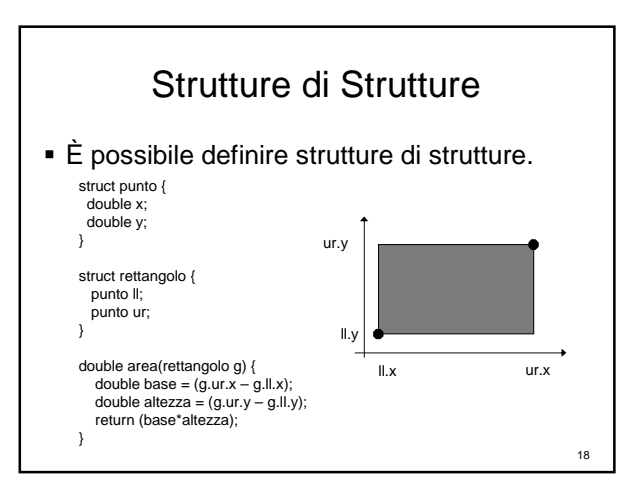

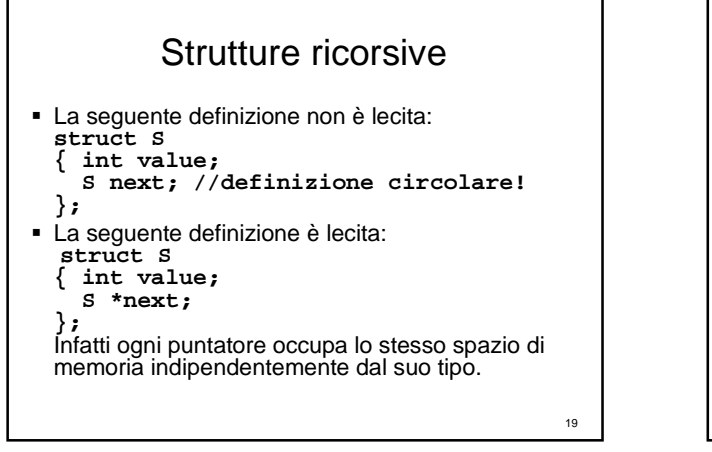

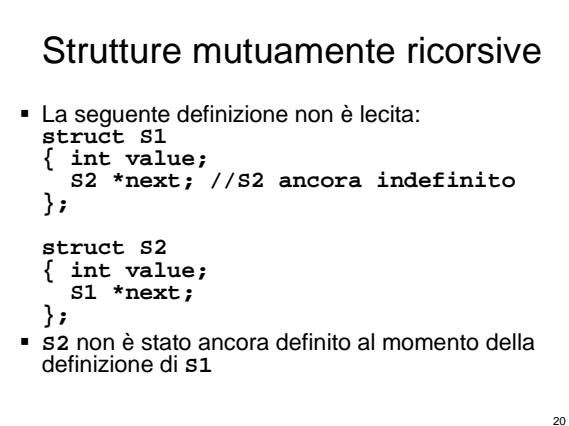

# Strutture mutuamente ricorsive

 Dichiarando prima **S2** risulta invece lecita: **struct S2; // dichiarazione di S2 struct S1 { int value; S2 \*next; // Ok! }; struct S2 // definizione di S2 { int value; S1 \*next; };**

## Definizione di tipi

- In C++ possiamo definire degli identificatvi per riferirsi a tipi definiti dall'utente o primitivi.
- Sintassi: typedef <tipo> <new\_type\_id>;

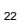

# Definizione di tipi

Esempi:

typedef struct Point\_ Point; typedef struct Point\_ \* PointPtr; typedef char \* stringa;

Point  $P = Point(7,0)$ ; PointPtr  $Q = new Point(1, 9)$ ; stringa s = "Prova";

23

21